## *Betr.: Änderung der Mischlingsanmeldung für die 65. DKB- Meisterschaft Januar 2013 in Bad Salzuflen.*

Aufgrund der zunehmenden Mutanten bei den Cardueliden ist in einigen Mischlingsschauklassen der Mischlingsschlüsselbereich erschöpft. Daher musste in den letzten Jahren vereinzelt eine Schlüsselnummer aus einer anderen Mischlinsschauklasse eingesetzt werden.

Die Mischlingsschlüsselnummern entfallen komplett. Die Angabe auf dem Anmeldeformular muss zu dem Erscheinungsbild des Ausstellungsvogels passen.

Der bewertende Preisrichter muss Merkmale beider Elternteile im Ausstellungsvogel erkennen können.

Die Angaben im Anmeldeformular sollten wie folgt eingetragen werden.

Die Zahl vor dem Bereich (2 x MI) besagt, dass diese Verpaarung (SKB MII) nur einmal aufgeschrieben ist, aber 2-mal eingetragen werden soll. Das erspart dem Aussteller mehrere gleiche Eintragungen und hilft bei der Aufnahme in das Programm bei mehreren gleichen Texteintragungen hintereinander die verschiedenen Schlüsselnummern (für Stamm, Einzelund Altvogel) nicht zu übersehen.

In der Addition aller gemeldeten Vögel ist der Vergleich sichtbar. Im unteren Beispiel sind es 25 Vögel.

Das DKB – Anmeldeformular braucht nicht geändert zu werden.

## Zum Beispiel:

Anmeldeformular zur Deutschen Meisterschaft

...................................................................................................................................

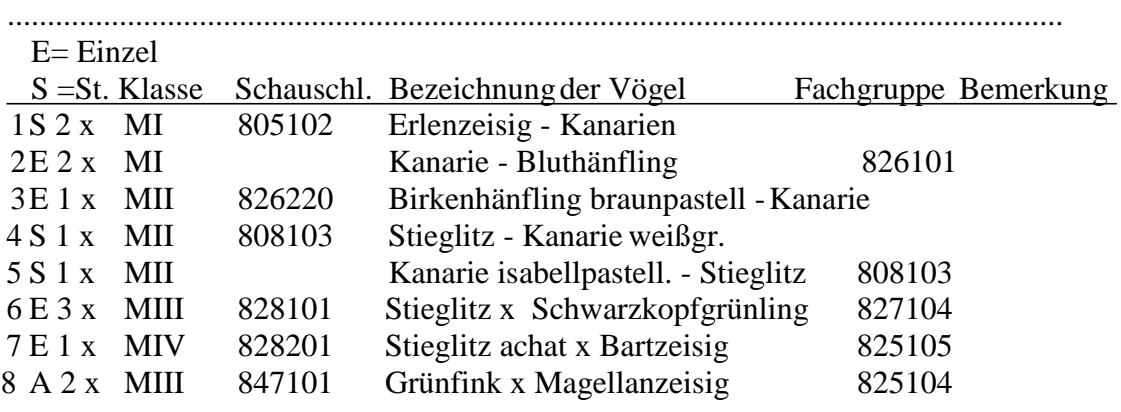

Anzahl Vögel: 25

...............................................................................................................................................

Im Bereich MI und MII, bestimmt die Cardueliden = Henne die Schauklassenzugehörigkeit, sofern ein Kanarien-Hahn eingetragen ist.

In den Bereichen MIII und MIV bestimmt grundsätzlich der Hahn mit seiner Schlüsselnummer die Schauklassenzugehörigkeit,

Die Kanarien haben keine Schlüsselnummer bekommen, da ja die Angabe . . - Kanarie mit den entsprechenden Merkmalen wie (weißgr.) oder die Mutation angehängt wird.

Erklärung zum obigen Beispiel:

Schauklassenbereich: SKB MI Cardueliden - Kanarien oder Kanarie - Cardueliden ohne geschl. bestimmende Merkmale. (400000)

1.Eingabezeile:

S 2 x MI 805102 Erlenzeisig - Kanarien

Für den Mischlingsbereich M I wird bei Cardueliden - Kanarien nur die Schlüsselnummer vom Cardueliden = Hahn benötigt um den Namen des Cardueliden und seine Eingabeart (Stamm 805, Einzel 825 oder Altvogel 845 per entsprechender Schlüsselnummer) zu ermitteln. Der Name (- Kanarie) wird vom Programm eingefügt. Die zwei Mischlingsstämme kommt in die Schauklasse 405xxx.

2 Eingabezeilen:

E. 2x MI Kanarie - Bluthänfling 826101

Für den Bereich M I Kanarien - Cardueliden ist es umgekehrt. Nur die Schlüsselnummer von Cardueliden = Henne wird benötigt. Auch hier ist die richtige Schlüsselnummer (Einzelvogel) anzugeben. Den Name Kanarie wird vom Programm eingefügt. Die zwei Einzelmischlinge kommen in die Schauklasse 426xxx.

Schauklassenbereich: SKB MII Cardueliden - Kanarien oder Kanarien - Cardueliden mit geschl. bestimmenden Merkmalen. (500000)

3. Eingabezeile:

826223 Birkenhänfling braunpastell - Kanarien

Bei dem Bereich MII Cardueliden - Kanarien wird durch die Angabe der richtigen Schlüsselnummer der passende Name mit Mutationsname des Cardueliden = Hahns und seine Eingabeart (Stamm, Einzel oder Altvogel) zur Anzeige gebracht (426). Der Name (- Kanarie) wird vom Programm eingefügt. Der Einzelmischling kommt in die Schauklasse 526xxx.

4. Eingabezeile:

S 1 x MII 808103 Stieglitz - Kanarie weißgrundig.

Bei dem Bereich II Cardueliden - Kanarien wird durch die Angabe der richtigen Schlüsselnummer von Cardueliden der passende Name des Cardueliden = Hahn und seine Eingabeart (Stamm, Einzel oder Altvogel) zur Anzeige gebracht. Der Name (- Kanarie weißgrundig) wird vom Programm eingefügt. Der Mischlingsstamm kommt in die Schauklasse 508xxx.

5. Eingabezeile:

S 1 x MII Kanarie isabellpastell - Stieglitz 808301

Wenn in dem Bereich II ein mutierter Kanarienhahn eingetragen wurde, wird aus einer Liste die entsprechende Mutation (isabellpastell) ausgesucht und an den Namen Kanarie angehängt. Damit der Eintrag auch der richtigen Schauklasse zugeordnet werden kann, entscheidet die Schlüsselnummer der Cardueliden = Henne für die Schauklassenzuordnung. (808301)

Der Mischlingsstamm kommt in die Schauklasse 508xxx.

Schauklassenbereich: SKB MII C x C , Cardueliden x Cardueliden ohne geschl. bestimmende Merkmale. (600000)

6. Eingabezeile:

E 3 x MIII 828101 Stieglitz x Schwarzkopfgrünling 827104 Im Bereich MIII sind ja immer C x C als Elternteile angegeben. Es muss für beide die entsprechende Schlüsselnummer angegeben werden (627). Die drei Mischlingseinzelvögel kommen in die Schauklasse 627xxx

## Schauklassenbereich: SKB MII Cardueliden x Cardueliden mit geschl. bestimmenden Merkmalen. (700000)

7. Eingabezeile:

E 1 x MIV 828201 Stieglitz achat x Bartzeisig 825105 Im Bereich IV Cardueliden x Cardueliden mit geschlechtsgeb. Merkmalen kommt fast immer nur der Hahn als Vererber in Frage. Auch hier muss für Hahn und Henne die entsprechende Schlüsselnummer angegeben werden. Aber auch ein Eintrag von beiden Partnern Opal x Opal ist bedingt durch die entsprechende Schlüsselnummern möglich. Der Mischlingseinzelvogel kommt in die Schauklasse 728xxx

Altvögel:

Schauklassenbereich: SKB MI – MIV Je nach der Stärke der Beschickung werden die Altvögel den entsprechenden Bereichen zugeordnet, oder auch zusammengefasst.

8. Eingabezeile:

A 2 x MIII 847102 Grünfink x Magellanzeisig 825104 Da es bei Einzelvögeln keine Stämme gibt sollte unter Stamm/Einzelvogel ein A für Altvogel stehen.

Vorteile dieser Mischlingseingabe:

Die vorhandenen Mischlingsbereiche bleiben erhalten, ohne dass ein Verpaarungsschlüssel erstellt und gepflegt werden muss.

Alle Mischlinge erhalten die gleiche Gruppe wie der C-Mischlingsvater oder bei K - C die C-Mutter.

Für die Schauklasseneingabe entfällt die Suche nach dem richtigen Schlüssel.

Anmerkung: Diese Anmeldung bezieht sich nur für die DKB – Meisterschaften. (Die DKB-Landesverbände und Vereine sind autonom und können bei Bedarf die alten Schlüsselnummern beibehalten.)

Der Vorstand